# **Exadata Demystified**

Arup Nanda
Longtime Oracle DBA
(and now DMA)

# Why this Session?

- If you are
  - an Oracle DBA
    - Familiar with RAC, 11gR2 and ASM
  - about to be a Database Machine Administrator (DMA)
- How much do you have to learn?
- How much of you own prior knowledge I can apply?
- What's different in Exadata?
- What makes it special, fast, efficient?
- Do you have to go through a lot of training?

#### What is Exadata

- Is an appliance containing
  - Storage, Flash Disks, Database Servers, Infiniband Switches, Ethernet Switches, KVM (some models)
- But is not an appliance. Why?
  - additional software to make it a better database machine
  - Components can be managed independently
- That's why Oracle calls it a Database Machine (DBM)
- And DMA Database Machine Administrator

**Arup Nanda** 

Exadata Demystified

9

# Anatomy of an Oracle Database

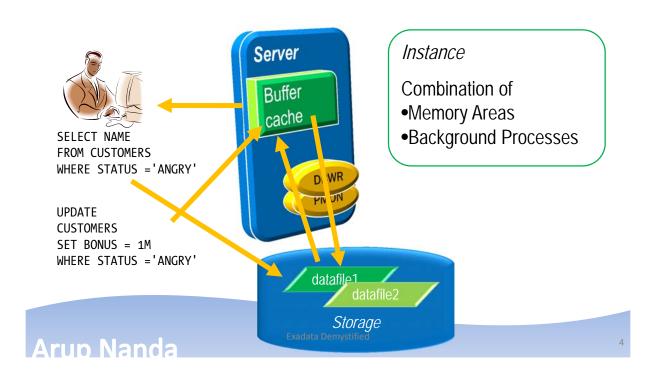

### **RAC Database**

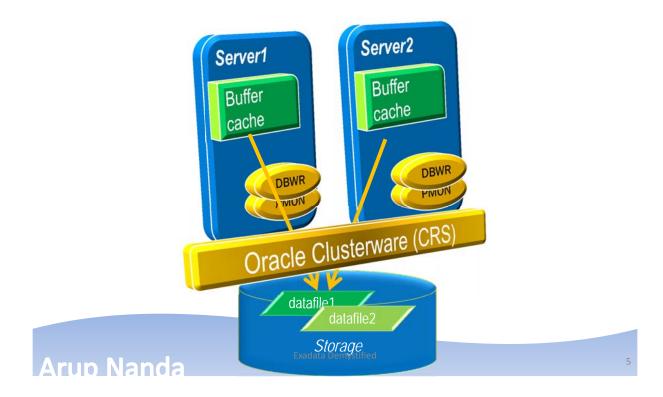

# **Query Processing**

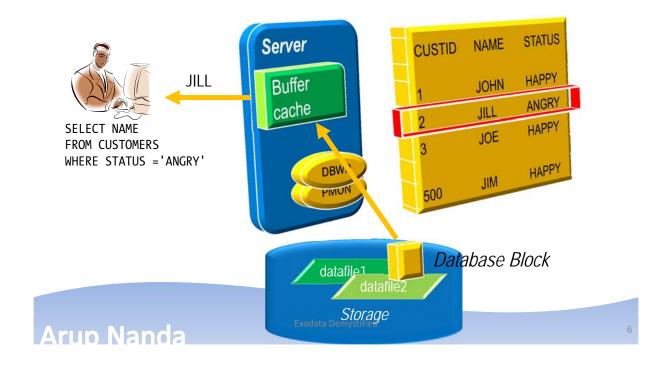

# Components for Performance

**CPU** 

Memory

Network

I/O Controller

Disk

Less I/O = better performance

Arup Nanda

Exadata Demystified

-

### What about SAN Caches?

- Success of SAN caches is built upon predictive analytics
- They work well, if a small percentage of disk is accessed most often
  - The emphasis is on disk; not data
- Most database systems
  - are way bigger than caches
  - need to get the data to the memory to process
    - --> I/O at the disk level is still high
- Caches are excellent for filesystems
  - → or very small databases

Exadata Demystifie

8

# What about In-Memory DBs

- Memory is still more expensive
- How much memory is enough?
- You have a 100 MB database and 100 MB buffer cache
- The whole database will fit in the memory, right?
- NOi
- Oracle database fills up to 7x DB size buffer cache

http://arup.blogspot.com/2011/04/can-i-fit-80mb-database-completely-in.html

**Arup Nanda** 

Exadata Demystified

Q

### The Solution

- A typical query may:
  - Select 10% of the entire storage
  - Use only 1% of the data it gets
- To gain performance, the DB needs to shed weight
- It has to get less from the storage
  - → Filtering at the storage level
  - → The storage must be cognizant of the data

Memory

Network

I/O Controller

Disk

SELECT NAME
FROM CUSTOMERS
WHERE STATUS 'ANGRY'

Filtering
should be
Applied Here

xadata Demystified

Arun Nanda

10

# The Magic #1

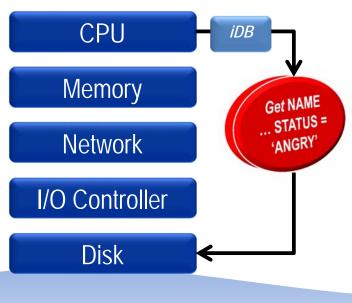

The communication between CPU and Disk carries the information on the query – columns and predicates. This occurs as a result of a special protocol called iDB.

Arup Nanda

xadata Demystified

1

# Magic #2 Storage Cell Server

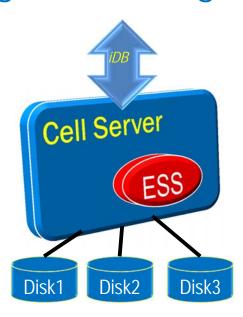

- Cells are Sun Blades
- Run Oracle Enterprise Linux
- Software called Exadata Storage Server (ESS) which understands iDB

# Magic #3 Storage Indexes

Storage Indexes store in memory of the Cell Server the areas on the disk and the MIN/MAX value of the column and whether NULL exists. They eliminate disk I/O.

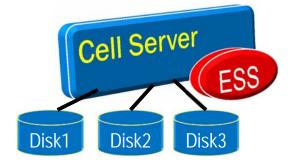

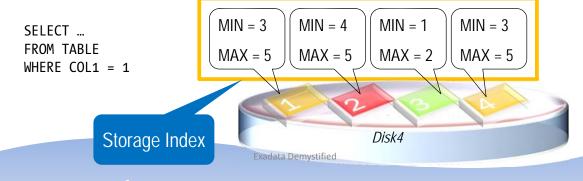

**Arup Nanda** 

1

# Checking Storage Index Use

```
select name, value/1024/1024 as stat_value
from v$mystat s, v$statname n
where s.statistic# = n.statistic#
and n.name in (
  'cell physical IO bytes saved by storage index',
  'cell physical IO interconnect bytes returned by smart scan')
```

Output

```
STAT_NAME STAT_VALUE
-----SI Savings 5120.45
Smart Scan 1034.00
```

# Why Not?

- Pre-requisite for Smart Scan
  - Direct Path
  - Full Table or Full Index Scan
  - > 0 Predicates
  - Simple Comparison Operators
- Other Reasons
  - Cell is not offload capable
    - The diskgroup attribute cell.smart\_scan\_capable set to FALSE;
  - Not on clustered tables, IOTs, etc.

#### **Disabling Smart Scans**

```
cell_offload_processing =
true;
_kcfis_storageidx_disable
d = true;
```

Arup Nanda

Exadata Demystified

1

# Magic #4 Flash Cache

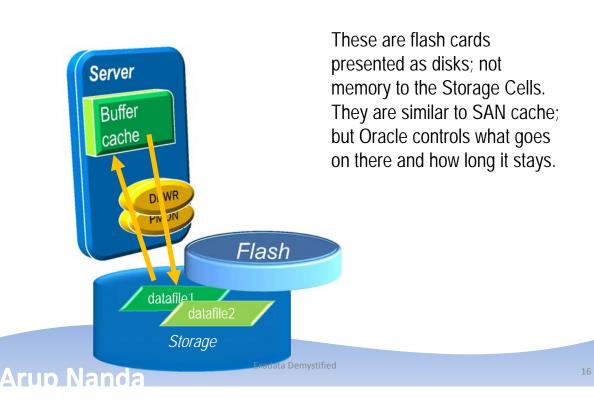

# Magic #5 Process Offloading

- Bloom Filters
- Functions Offloading
  - Get the functions that can be offloaded
    - V\$SQLFN METADATA
- Decompression
  - (Compression handled by Compute Nodes)
- Virtual Columns

Arup Nanda

**Exadata Demystified** 

17

### Components

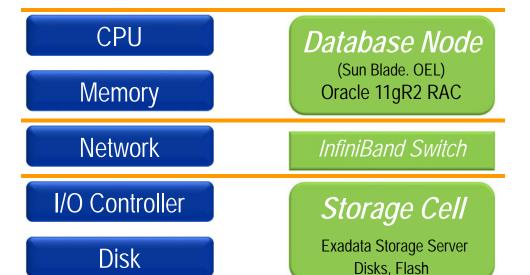

**Arup Nanda** 

Exadata Demystified

18

# Put Together: One Full Rack

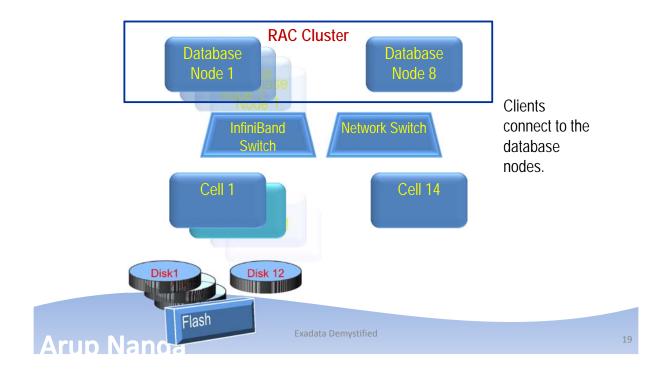

# Disk Layout

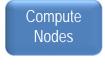

- Disks (hard and flash) are connected to the cells.
- The disks are partitioned at the cell
- Some partitions are presented as filesystems
  - The rest are used for ASM diskgroups
    All these disks/partitions are
  - All these disks/partitions are presented to the compute nodes

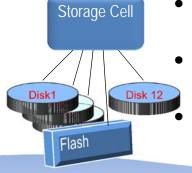

#### **Disk Presentation**

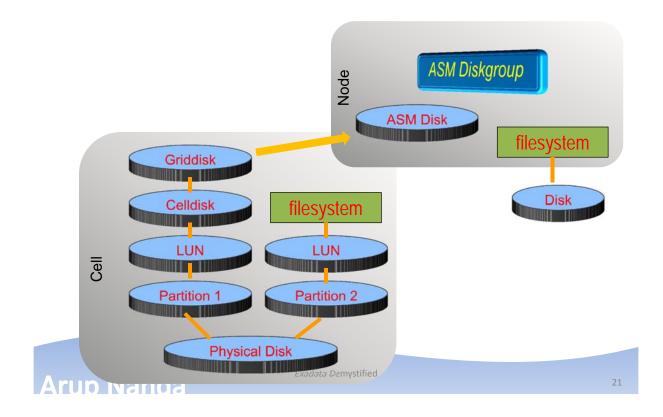

# **Command Components**

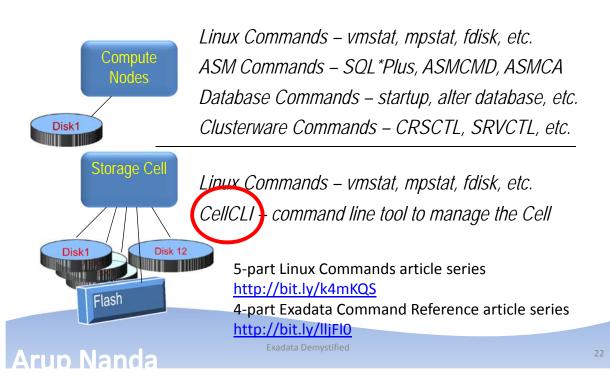

### **Administration Skills**

| Skill                  | Needed |
|------------------------|--------|
| System Administrator   | 15%    |
| Storage Administrator  | 0%     |
| Network Administrator  | 5%     |
| Database Administrator | 60%    |
| Cell Administration    | 20%    |

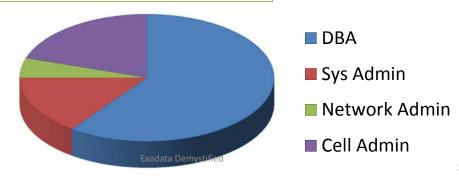

Arup Na

### One Cluster?

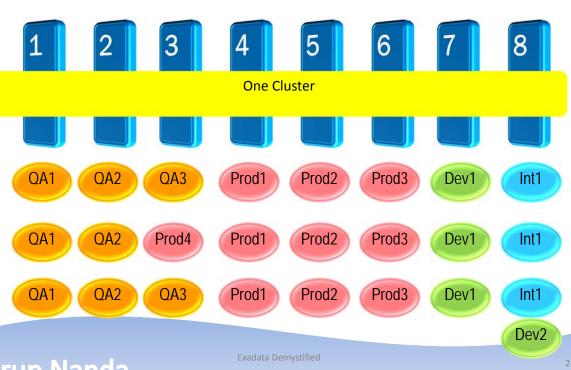

**Arup Nanda** 

# Many Clusters?

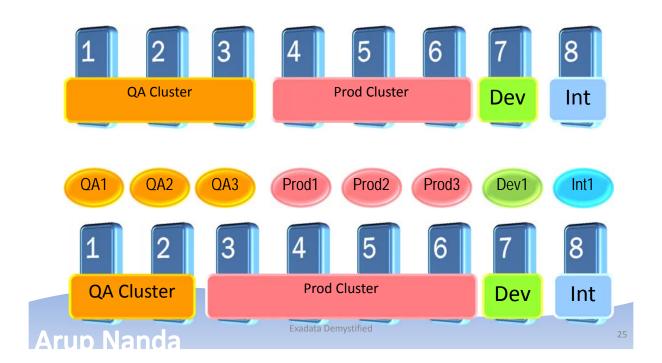

### **Disk Failures**

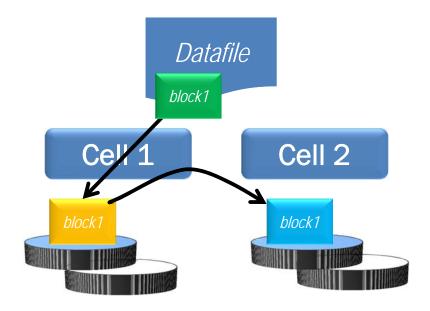

### Other Questions

Q: Do clients have to connect using Infiniband?

A: No; Ethernet is also available

Q: How do you back it up?

A: Normal RMAN Backup, just like an Oracle Database

Q: How do you create DR?

A: Data Guard is the only solution

Q: Can I install any other software?

A: Nothing on Cells. On nodes – yes

Q: How do I monitor it?

A: Enterprise Manager, CellCLI, SQL Commands

Arup Nanda

**Exadata Demystified** 

27

# Summary

- Exadata is an Oracle Database running 11.2
- The storage cells have added intelligence about data placement
- The compute nodes run Oracle DB and Grid Infra
- Nodes communicate with Cells using iDB which can send more information on the query
- Smart Scan, when possible, reduces I/O at cells even for full table scans
- Cell is controlled by CellCLI commands
- DMA skills = 60% RAC DBA + 15% Linux + 20% CellCLI + 5% miscellaneous

Arun Nanda Exadata Demystified 28

#### Resources

- My Articles
  - 5-part Linux Commands article series <a href="http://bit.ly/k4mKQS">http://bit.ly/k4mKQS</a>
  - 4-part Exadata Reference article series <a href="http://bit.ly/lljFl0">http://bit.ly/lljFl0</a>
- OTN Page on Exadata
  - <u>http://www.oracle.com/technetwork/database/exadata/index.</u>
     html
- Tutorials
  - http://www.oracle.com/technetwork/tutorials/index.html
- OTN Exadata Forum
  - https://forums.oracle.com/forums/forum.jspa?forumID=829
- Exadata SIG
  - http://www.linkedin.com/groups?home=&gid=918317

Arup Nanda

Exadata Demystifie

20

# Thank You!

My Blog: arup.blogspot.com

My Tweeter: arupnanda